<<AutoCAD2012

<<AutoCAD2012

, tushu007.com

- 13 ISBN 9787111360063
- 10 ISBN 7111360060

出版时间:2012-1

页数:398

PDF

更多资源请访问:http://www.tushu007.com

 $,$  tushu007.com

## <<AutoCAD2012 >>

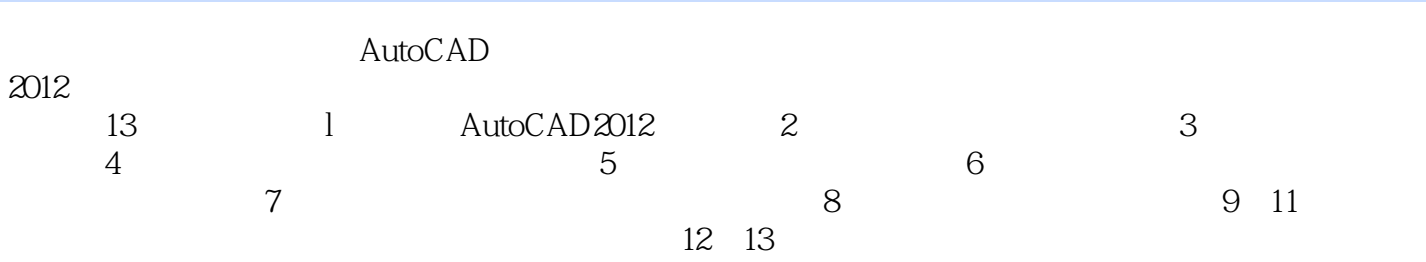

AutoCAD

 $,$  tushu007.com

# <<AutoCAD2012 >>

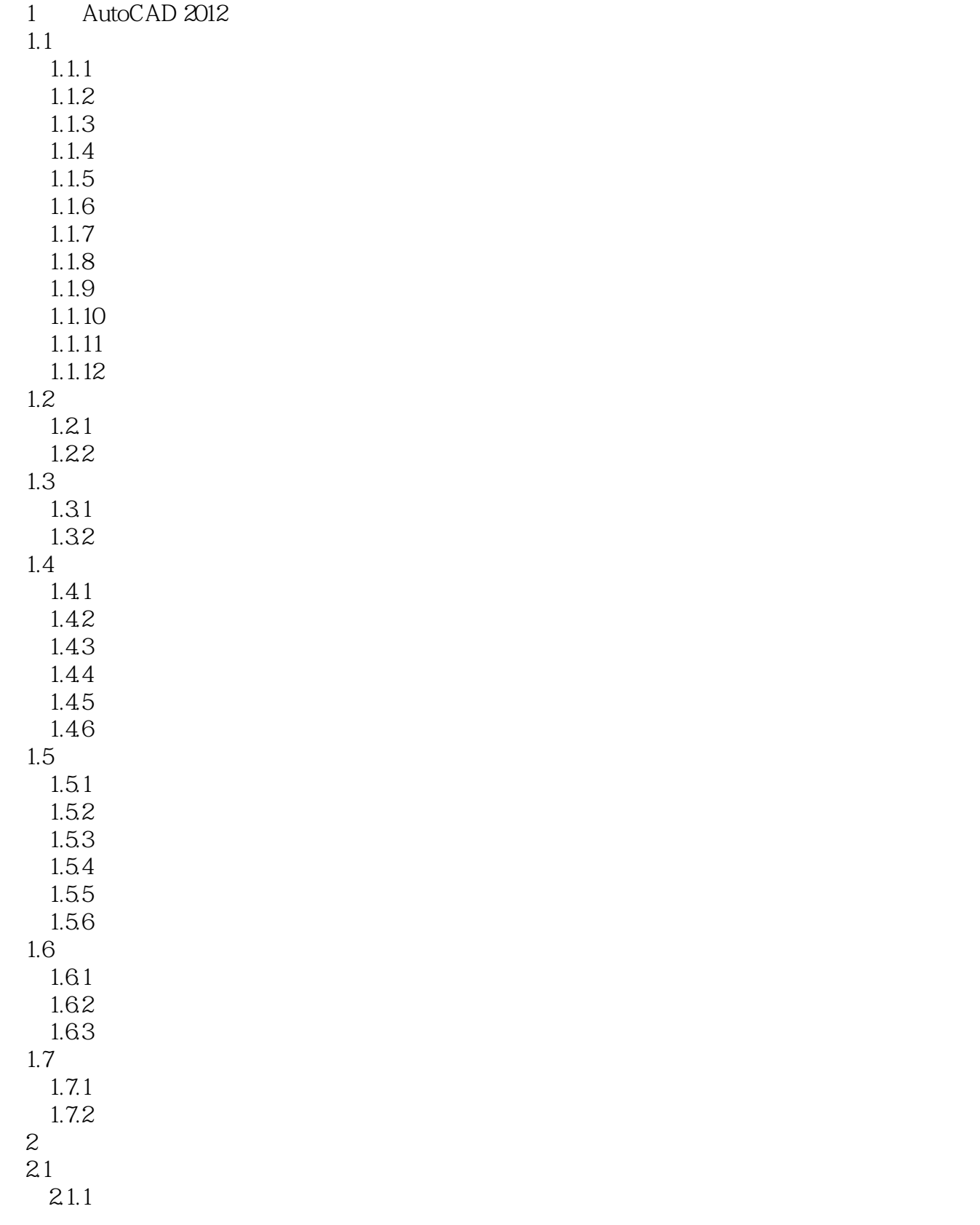

#### , tushu007.com

### <<AutoCAD2012 >>

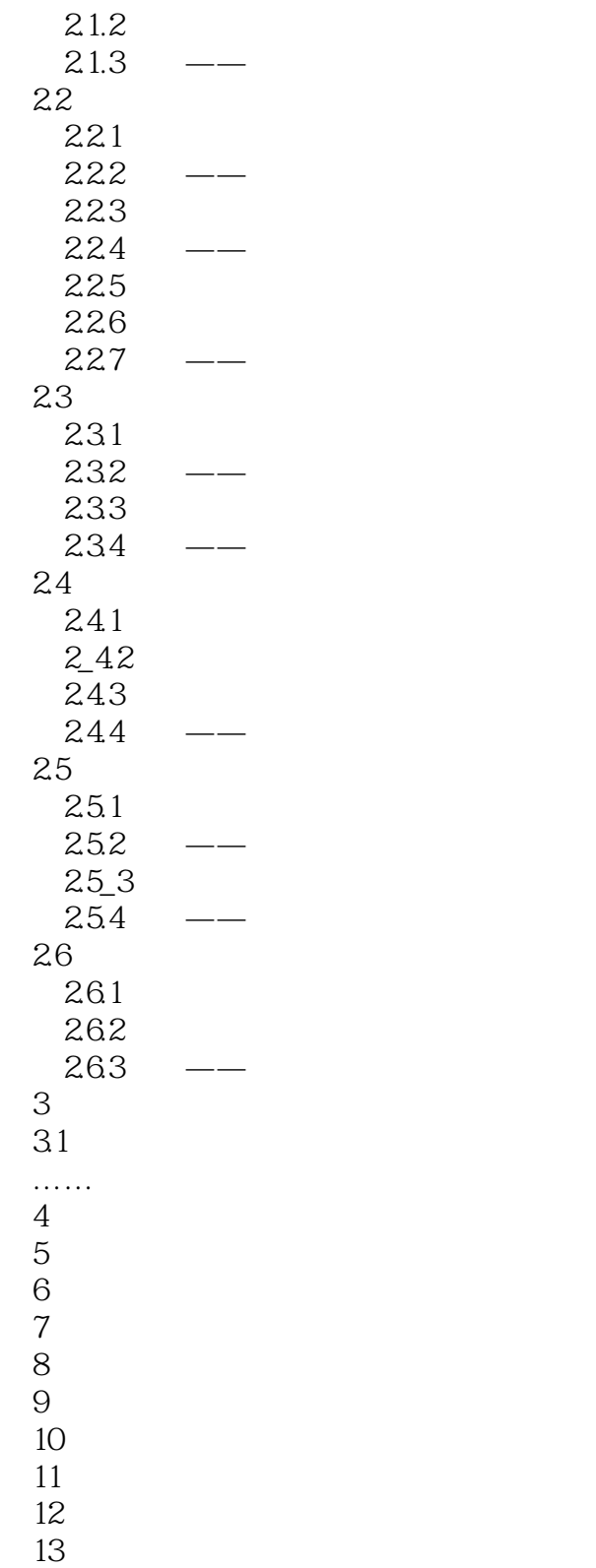

#### <<AutoCAD2012 >>

本站所提供下载的PDF图书仅提供预览和简介,请支持正版图书。

更多资源请访问:http://www.tushu007.com

 $,$  tushu007.com